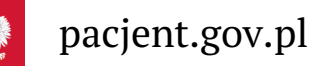

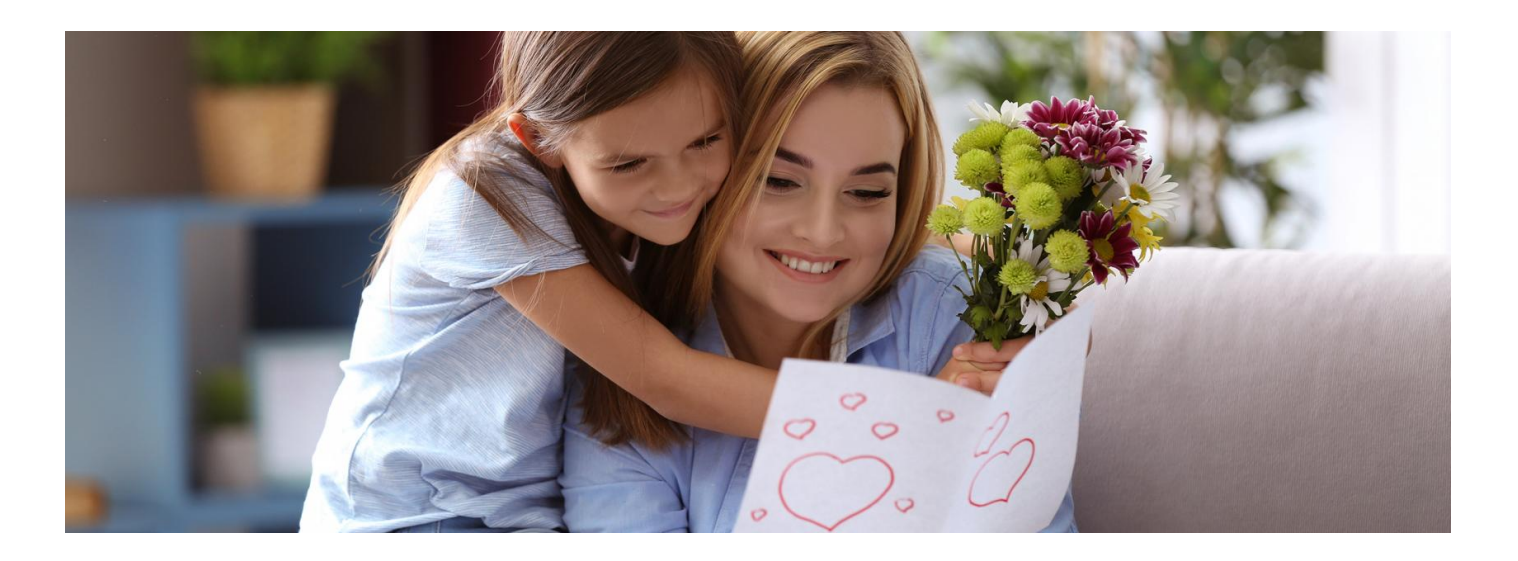

# Najlepsze życzenia wszystkim mamom

Droga mamo, ciesz się Twoim świętem. I dowiedz się, jak możesz ułatwić sobie życie i dbać o swoje dziecko, **korzystając z Internetowego Konta Pacjenta**

Każdy obywatel, który ma PESEL, ma Internetowe Konto Pacjenta. Wystarczy się na nie zalogować. DziękiIKP możesz zarządzać sprawami zdrowotnymi Twojego dziecka. Możesz też to zrobić, korzystając z aplikacji mobilnej mojeIKP.

**Dowiedz się, jak się logować na [Internetowe](https://pacjent.gov.pl/internetowe-konto-pacjenta#jak-sie-zalogowac) Konto Pacjenta**

### Dostęp do konta dziecka

Rodzic, który zgłosił dziecko do ubezpieczenia w ZUS, ma automatycznie dostęp do Internetowego Konta Pacjenta dziecka na swoim IKP w zakładce "Uprawnienia > "Konta Twoich dzieci".

Może on upoważnić do wglądu idziałań naIKP dziecka drugiego rodzica.

**Dowiedz się, jak [upoważnić](https://pacjent.gov.pl/aktualnosc/tata-i-mama-z-dostepem-do-ikp-dziecka) małżonka do konta dziecka**

Jeśli nie widzisz danych dziecka w zakładce "Konta Twoich dzieci" na Internetowym Koncie Pacjenta, to prawdopodobnie na Twoim koncie w ZUS nie jest ono przypisane do ubezpieczenia społecznego. Być może ubezpiecza je drugi z rodziców.

**Dowiedz się, jak [sprawdzić,](http://pacjent.gov.pl/e-recepta/zdrowie-online-co-mozesz-zalatwic#brakdzieckanaIKP) dlaczego nie masz dostępu do konta dziecka i jak temu zaradzić**

#### Załatwianie spraw dla dziecka

Dostęp do Internetowego Konta Pacjenta Twojego dziecka umożliwia Ci:

- odbieranie jego e-recept
- odbieranie jego e-skierowań
- wybieranie dla niego online pielęgniarki i lekarza podstawowej opieki zdrowotnej (POZ)
- zgłoszenie wniosku o wydanie przed wyjazdem na zagraniczne wakacje dokumentuEKUZ **Europejskiej Karty [Ubezpieczenia](https://pacjent.gov.pl/ekuz) Zdrowotnego**
- sprawdzanie historii jego wizyt u lekarza w ramachNFZ
- oraz korzystanie z szeregu funkcjonalności związanych z pandemią, w tym:
	- odbieranie **testu na [koronawirusa](https://pacjent.gov.pl/aktualnosc/kwarantanna-izolacja-sprawdz-na-ikp) wyniku jego**

 $\circ$ 

- uzyskanie informacji o nałożonej kwarantannie lub izolacji domowej
- **Unijny [Certyfikat](https://pacjent.gov.pl/aktualnosc/podrozuj-po-europie-z-unijnym-certyfikatem-covid) COVID (UCC)**, który potwierdza zaszczepienie, negatywny wynik testu na koronawirusa lub fakt bycia ozdrowieńcem.

## Korzystanie z aplikacji mojeIKP

mojeIKP to bezpłatna mobilna aplikacja, która daje dostęp przez smartfon do wybranych funkcjonalności

**[Google](https://play.google.com/store/apps/details?id=pl.gov.cez.mojeikp)**

Internetowego Konta Pacjenta. Możesz ją pobrać na systemy Android z Play **Rub iOS z App [Store](https://apps.apple.com/pl/app/id1557426960?l=pl).** 

Aplikacja zapewni Ci wygodny dostęp do dokumentów medycznych dziecka, w tym:

- możliwość odbierania e-recept i e-skierowań dziecka
- możliwość wykupienia leku w aptece przez pokazanie koduQR na ekranie telefonu (bez konieczności podawania farmaceucie numeru PESEL)
- sprawdzanie ulotki i dawkowania przepisanego leku
- wysyłanie e-recept i e-skierowań w formie pdf do innej osoby przy pomocy np. poczty internetowej lub komunikatorów internetowych, takich jak SMS czy Messenger.

#### **[Dowiedz](https://pacjent.gov.pl/aktualnosc/mojeikp-na-komorke-lub-tablet) się więcej o aplikacji mojeIKP**

Aplikację może zainstalować i uruchomić także osoba, która dotąd nie korzystała z Internetowego Konta Pacjenta.

Wygenerowano: 18.05.2024 r. 17:44:13

**Najlepsze życzenia [wszystkim](http://pacjent.gov.pl/print/pdf/node/1393) mamom**